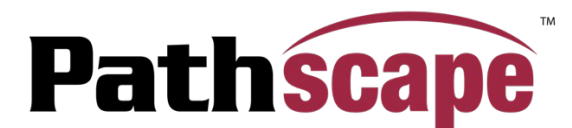

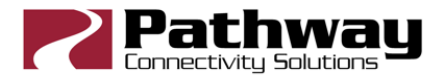

## **Version 4.2.4 Release Notes**

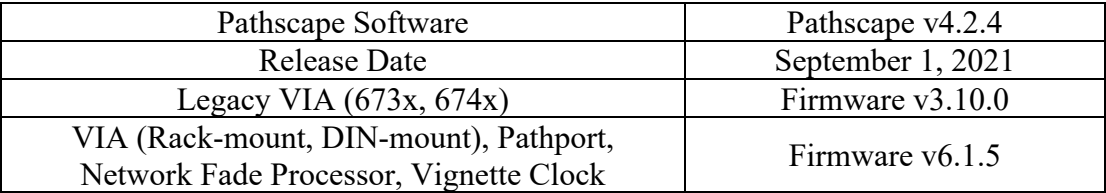

The biggest change with release 4.2.4 is the change of Device Type naming convention (nomenclature). Below are further details and other changes to both Pathscape and the firmware shipped with this install.

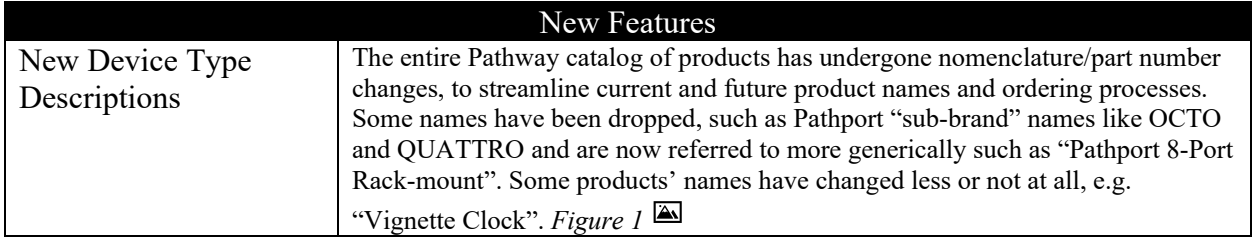

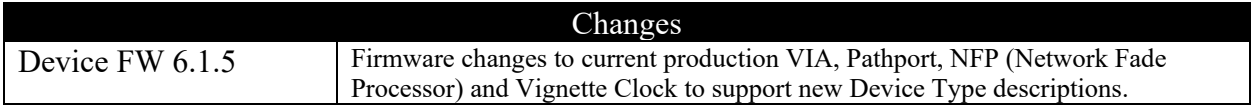

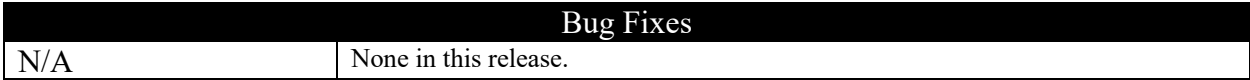

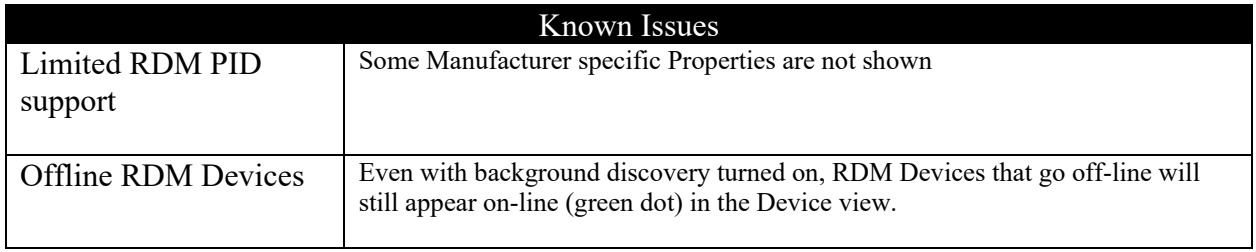

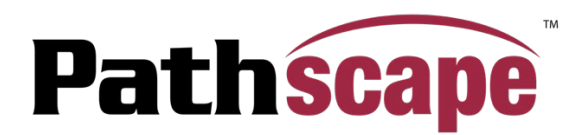

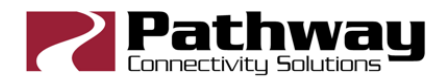

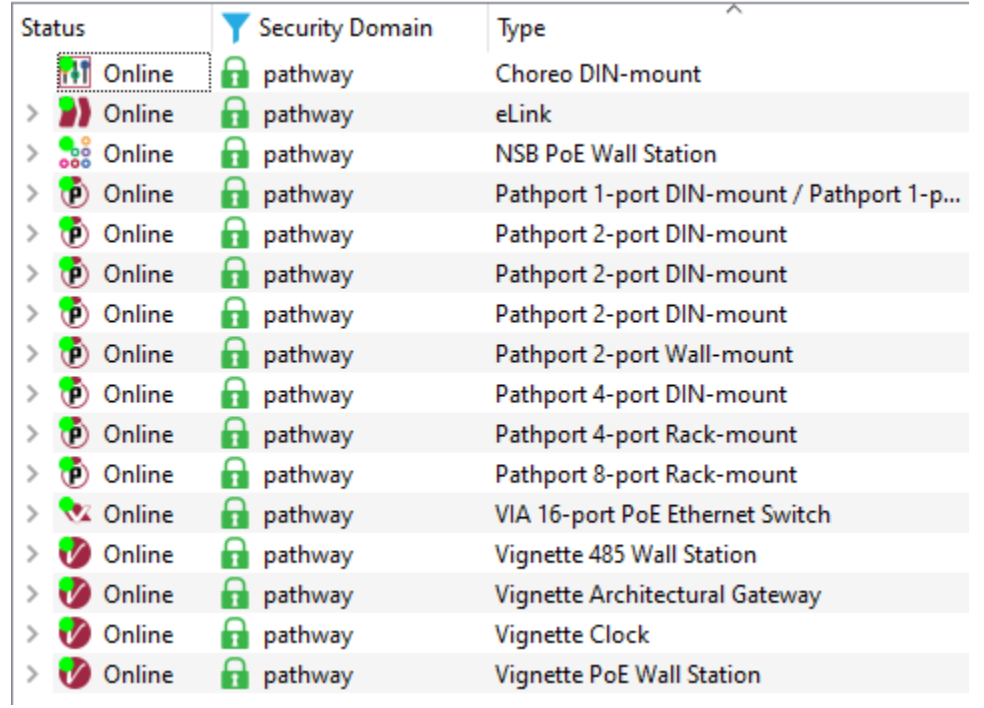

*Figure 1 Updated Device Type Descriptions*

Pathscape v4.2.4 Release Notes